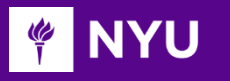

Courant Institute of Mathematical Sciences Department of Computer Science CS101 Introduction to Computer Science

NYU

**Anasse Bari, Ph.D.**

#### Chapter#6: Looping Statements

# **Objectives**

Introducing the idea of looping statements and conditions.

- Introducing *for loop statement*
- Introducing *while statement*
- Introducing *do… while statement*
- Learning the difference between looping statements
- Learning from examples of loops in Java

# Processing Statements

- **Tree methods of processing statements in a program** 
	- *In sequence*
	- *Branching*
	- *Looping*
- *Branching:* Altering the flow of program execution by making a selection or choice (if else … else if …)
- *Looping:* Altering the flow of program execution by repetition of a particular block of statement(s)

# Statement Types in Java

- Programs in Java consist of a set of **classes**. Those classes contain **methods**, and each of those methods consists of a sequence of **statements**. (we will see this again)
- Statements in Java fall into three basic types:
	- Simple statements
	- Compound statements
	- Control statements
- S**imple statements** are formed by adding a semicolon to the end of a Java expression.
- C**ompound statements** (also called **blocks**) consist of a sequence of statements enclosed in curly braces.
- **Control statements** fall into two categories:
	- **Conditional statements** that specify some kind of test
	- **Iterative statements that specify repetition**

## The Repeat-N-Times Paradigm

One strategy for generalizing the addition program is to use the Repeat-N-Times idiom, which executes a set of statements a specified number of times. The general form of the idiom is

```
for (int i = 0; i < repetitions; i++) {
  statements to be repeated
}
    (int i = 0; i < repetitions; i + +) {
```
The information about the number of repetitions is specified by the first line in the pattern, which is called the **header line**. the pattern, which is called the header line.

The statements to be repeated are called the **body** of the **for** statement and are indented with respect to the header line.

A control statement that repeats a section of code is called a **loop**.

Each execution of the body of a loop is called a **cycle**.

Source: The Art and Science of Java, Eric Roberts

## The for Statement Template

The **for** statement in Java is a particularly powerful tool for specifying the control structure of a loop independently from the operations the loop body performs. The syntax looks like this:

```
for ( init ; test ; step ) {
for ( init ; test ; step ) {
    statements to be repeated
statements to be repeated
}
```
Java evaluates a **for** statement by executing the following steps:

- 1. Evaluate *init*, which typically declares a **control variable**.
- 2 Evaluate *test* and exit from the loop if the value is **false**. 2.
- 3. Execute the statements in the body of the loop.
- 4. Evaluate *step,* which usually updates the control variable.
- 5. Return to step 2 to begin the next loop cycle.

### The while Statement

The **while** statement is the simplest of Java' s iterative control statements and has the following form:

> **while (** *condition* **) {** *statements to be repeated* **}**

When Java encounters a **while** statement, it begins by evaluating the condition in parentheses, which must have a **boolean** value.

If the value of *condition* is **true**, Java executes the statements in the body of the loop.

At the end of each cycle, Java reevaluates *condition* to see whether its value has changed. If *condition* evaluates to **false**, Java exits from the loop and continues with the statement following the closing brace at the end of the **while** body.

## These statements are equivalent

$$
\begin{array}{|c|c|}\n\hline\nfor (i = 0; i < N; ++i) & \longrightarrow & \text{while } (i < N) \left\{ \text{while } (i < N) \left\{ \text{while } (i < N) \left\{ \text{if } (i + 1) \right\} \right\} & \text{if } (i + 1) \right\} \\
\hline\n\end{array}
$$

## The Repeat-Until-Sentinel Idiom

A better approach for the addition program that works for any number of values is to use the Repeat-Until-Sentinel idiom, which **executes a set of statements until the user enters a specific value called a sentinel to signal the end of the list:**

```
while (true) {
 prompt user and read in a value
 if (value == sentinel) break;
 rest of loop body
}
```
You should choose a sentinel value that is not likely to occur in the input data. It also makes sense to define the sentinel as a named constant to make the sentinel value easy to change.

## The Loop-and-a-Half Pattern

The **while** statement in Java always tests the condition at the beginning of each cycle of the loop. Sometimes, however, you need to perform some computation *before* you can make the test. In those situations, the **loop-and-ahalf** pattern is very useful:

```
while (true) {
    computation necessary to make the test
    if (test for completion) break;
    computation for the rest of the loop cycle
}
```
Because the condition in the **while** statement itself is always **true**, this loop would continue forever without some other strategy to indicate completion. The loop-and-a-half pattern uses the **if** and **break** statements to exit the loop. When the test for completion becomes **true**, Java executes the **break** statement, which causes the loop to exit, skipping the rest of the cycle.

## The Repeat-Until-Sentinel Idiom

A better approach for the addition program that works for any number of values is to use the Repeat-Until-Sentinel idiom, which **executes a set of statements until the user enters a specific value called a sentinel to signal the end of the list:**

```
while (true) {
   prompt user and read in a value
    if (value == sentinel) break;
   rest of loop body
}
```
You should choose a sentinel value that is not likely to occur in the input data. It also makes sense to define the sentinel as a named constant to make the sentinel value easy to change.

Source: The Art and Science of Java, Eric Robert

### **do .. while statement**

Use: After executing the repeating statements, then check the conditional expression

```
Syntax of the Do-While Statements
       do { 
          statement 1
          statement 2
           …
       } while (<conditional expression>);
```
Important: *Although the conditional expression is false, The statement (s) will be executed at least one.* 

#### Review Conditions and Bitwise operations

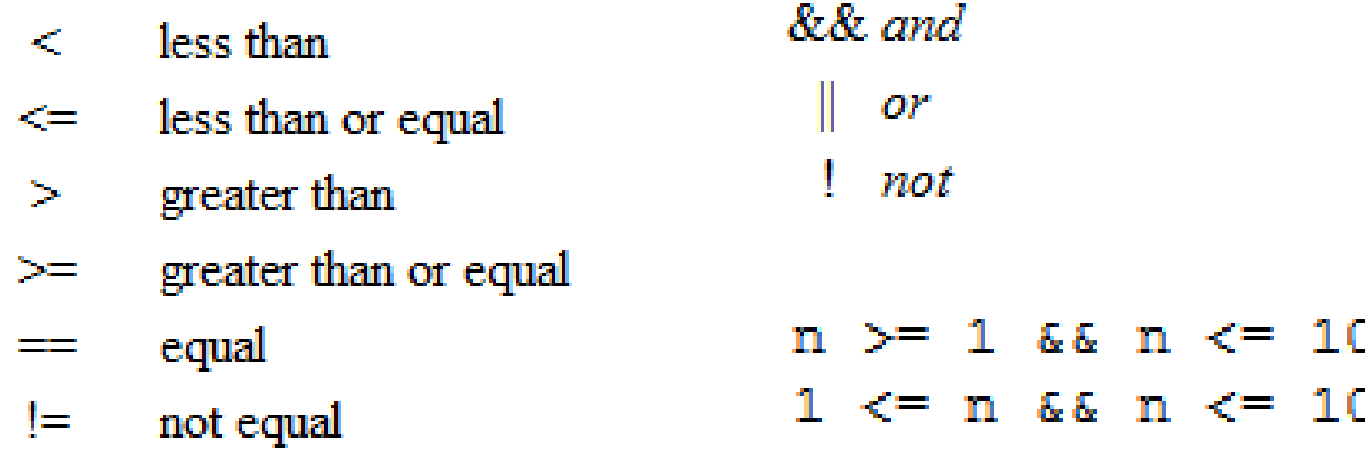

Sample Programs (Please make sure you understand the following programs we did in class)

```
import java.util.Scanner;
public class UnlockAccount {
    /**
     * @param args
     *public static void main(String[] args) {
       // TODO Auto-generated method stub
        String actualpassword = "12345";String actualusername = "edu";
        String enteredpassword;
        String enteredusername;
        int num_times = 0;Scanner myscanner = new Scanner(System.in);
        while(true)System.out.println("Please enter your password.");
        enteredpassword = myscanner.next();System.out.println("Please enter your username.");
        enteredusername = myscanner.next();if(!(actualpassword.equals(enteredpassword))||(!actualusername.equals(enteredusername)))
        \mathfrak{f}num_times++ł.
        if(num_times == 3){
            System.out.println("Your account has been locked"); break;
        \mathbf{r}ł
```

```
J AddSeveralNumbers.java ※
  1 \oplus /*
                 Control Statements
  \mathbb{Z}啤
      * This program uses the While Loop statement to add several numbers
  3
      *4
     import java.util.Scanner;
  5
  6
     public class AddSeveralNumbers {
  7
  8
  9\odotpublic static void main (String args[]) {
 10
                 int N=0;
 11int x;
 12
                 int sum = 0;
 13Scanner Scan = new Scanner(System.in);
                 System.out.println("How many numbers are you adding?");
 1415
                 N = Scan.nextInt();
 16
                 int count = 0;
 17
 18
                 while(count \leq N) {
 19
 20
                      System.out.println("?");
 21
                      x = Scan.nextInt();22
                      sum = sum + x;23
                      count++;24
                  Ŧ
 25
                 System.out.println("sum " + sum);
 26
 27 }
 28 }
 29
```
— ச

```
J *AddSeveralNumbers.java 23
  1 \odot /*
  \mathbb{Z}橡
                  Control Statements
  \overline{\mathbf{3}}* This program uses the While - sentinel statement to add several numbers
      *4
     import java.util.Scanner;
  5
  6
  7
     public class AddSeveralNumbers {
  8
  9\odotpublic static void main (String args[]) {
 10int N=0;
 11int x;12
                  int sum = 0;
 13Scanner Scan = new Scanner(System.in);
 14
                  System.out.println("How many numbers are you adding?");
 15
                  N = Scan.nextInt();
 16
                  int count = 0;
 17
 18
                  while(true) {
 19
 20
                      System.out.println("?");
 21
                      x = Scan.nextInt();
 22
                      sum = sum + x;23
                      count++;24
                      if(count == N) break; //break: exit the while loop
 25
 26
                  System.out.println("sum " + sum);
 27
 28 }
 29 }
 30
```
 $\blacksquare$ 

```
*AddSeveralNumbers.java &
 1 \oplus /*
                  Control Statements
 2
     孛
     * This program uses For statement(for loop) to add several numbers
 \overline{\mathbf{3}}*4
   import java.util.Scanner;
 5
 6
 7
    public class AddSeveralNumbers {
 8
             public static void main (String args[]) {
 9\odot10
                  int N=0;11int x;
12int sum = 0;
13
                  Scanner Scan = new Scanner(System.in);
                  System.out.println("How many numbers are you adding?");
14
\frac{15}{16}N = Scan.nextInt();
\begin{array}{c} 17 \\ 18 \end{array}for(int count=0; count< N; count++) {
19
20
                       System.out.println("?");
21
                       x = Scan.nextInt();
22
                       sum = sum + x;232425
                  System.out.println("sum " + sum);
26
27<sup>1</sup>28 }
29
```

```
= \Box5 \ddSeveralNumbers.java 8
1 \oplus /*
                Control Statements
3
    * This program uses the do while statement to add several numbers the user inputs
    * the program stops until answers "yes" to Are you done entering the number you want to add?
5
    事了。
6
   import java.util.Scanner;
8 public class AddSeveralNumbers {
\overline{9}00
            public static void main (String args[]) {
\frac{1}{2}
\frac{1}{3}
4
5
6
7
8
9
0
1
2
3
4
5
6
7
8
9int x;
                int sum = 0;
                String userEnteredMessage = ";
                do \{Scanner ourScanner = new Scanner(System.in);
                     System.out.println(" Enter you number");
                     x = ourScanner.nextInt();
                     sum = sum + x;System.out.println("Are you done entering the numbers you want to add");
                     userEnteredMessage = ourScanner.next();} while(!userEnteredMessage.equals("yes"));
                System.out.println("sum " + sum);
   Þ
  -3
```
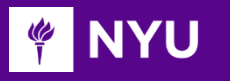

Courant Institute of Mathematical Sciences Department of Computer Science CS101 Introduction to Computer Science

NYU

**Anasse Bari, Ph.D.**

#### Chapter#6: Looping Statements